## Extended Scope Events und Mailboxen

<span id="page-0-0"></span>Florian Franzmann Tobias Klaus Florian Korschin Florian Schmaus Peter Wägemann

Friedrich-Alexander-Universität Erlangen-Nürnberg Lehrstuhl Informatik 4 (Verteilte Systeme und Betriebssysteme) <https://www4.cs.fau.de>

13. Januar 2016

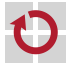

## <span id="page-1-0"></span>**Organisatorisches**

- ☞ Evaluation der Veranstaltung
	- $\blacksquare$ Eure Meinung (Lob/Kritik) ist uns wichtig!
	- Eure Rückmeldung hat Konsequenzen (z.B. Folien-Redesign)  $\blacksquare$
	- → Bitte evaluiert Vorlesung und Übungen
- $\hat{B}$  Typische Rückläuferquote  $\rightarrow$  2 − 10%
	- **zu wenig für eine sinnvolle Einschätzung**
	- Aber: Typische Rückläuferquote in EZS  $\rightarrow 60 80\%$

#### Motivationsanreiz zur Evaluation

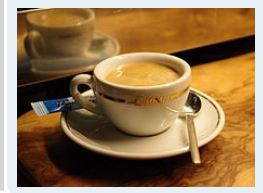

- **Traditionell**: Kaffee und Kekse in der letzten  $\blacksquare$ Vorlesung
- **Feste Bedingung**: ≥ 60% der ausgegebenen TANs werden evaluiert!

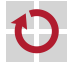

# <span id="page-2-0"></span>Übersicht

1 [Organisatorisches](#page-1-0)

- [Semesterrückblick](#page-1-0)
- [Evaluierung](#page-1-0) **The State**
- 2 [Rekapitulation](#page-2-0) **[Rangfolgen](#page-3-0)**
- 3 [Ereignisse in eCos](#page-6-0)
	- **Exents**
	- [Mailbox](#page-11-0)

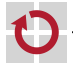

### <span id="page-3-0"></span>**Rangfolge**

- Abhängigkeit von Kontrollfluss  $\sim$  Reihenfolge ⊓
- oft in Datenabhängigkeiten begründet ⊓
	- Produzent/Konsument Verhältnis
	- Konsumierbare Betriebsmittel п
	- **begrenzte Puffer**
- Hinweis auf unterschiedliche zeitliche Domänen! - 1

### **Kausalordnung**

- Relation: Ursache, Wirkung, Nebenläufigkeit п
- Nebenläufigkeit vs. Gleichzeitigkeit ⊓
- Abhängigkeits- und Aufgabengraphen П

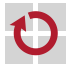

### **Koordinierung**

- Unnötig  $\rightsquigarrow$  Rangfolge egal - 1
	- Neuester Wert ist ausreichend
- Durch Einplanung  $\rightsquigarrow$  analytische Verfahren - 1
	- periodische Aufgaben  $\rightsquigarrow$  Passende Raten!!!
	- Ablauftabelle, Phasenversatz
	- Keine Kontrolle zur Laufzeit
- ┓ Durch Kooperation  $\rightsquigarrow$  konstruktive Verfahren
	- periodische und nicht-periodische Aufgaben
	- Synchronisation  $\sim$  Vielzahl von Möglichkeiten
	- in zeitgesteuerten Systemen unmöglich!

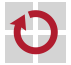

## Rekapitulation der Vorlesung (Forts.) Kapitel 6: Rangfolgen

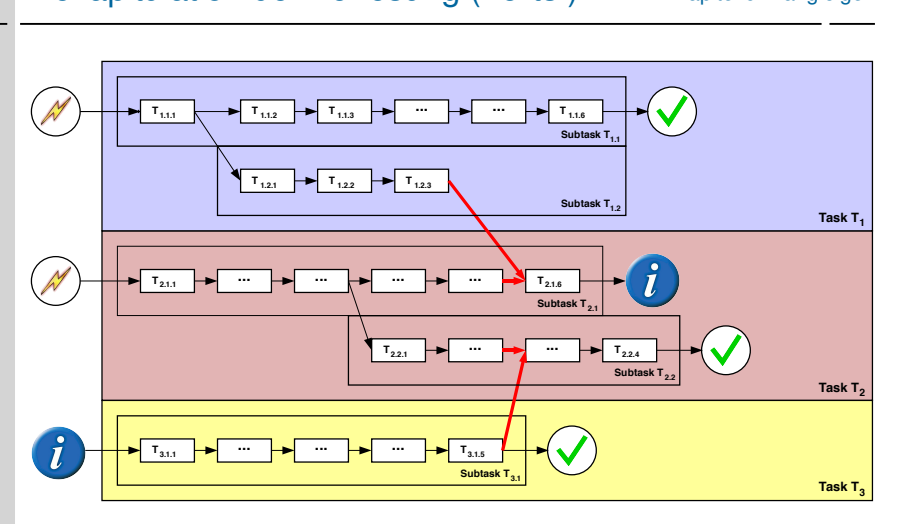

**Oder-Verknüpfung von Abhängigkeiten** Gerichtete Abhängigkeiten: UND, ODER und zeitliche Abhängigkeiten

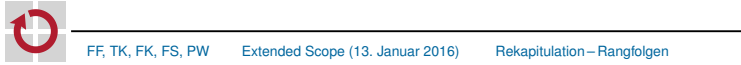

# <span id="page-6-0"></span>Übersicht

1 [Organisatorisches](#page-1-0) [Semesterrückblick](#page-1-0) **[Evaluierung](#page-1-0)** 

2 [Rekapitulation](#page-2-0) **[Rangfolgen](#page-3-0)** 

3 [Ereignisse in eCos](#page-6-0)

- **[Events](#page-7-0)**
- **[Mailbox](#page-11-0)**

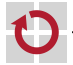

#### <span id="page-7-0"></span>*Signalisieren von Ereignissen*

- Signale unterstützen *Produzent-Konsument Muster*
- Thread/DSR *signalisiert* Ereignis (z. B. Tastendruck) π
	- . . . konsumierender Thread *wartet*
- Umsetzung: 32-bit Integer  $\rightsquigarrow$  32 *Einzelsignale* pro Flag ┓
	- **Ein Flag erlaubt somit 2**<sup>32</sup> − 1 Signalkombinationen
	- Threads können auf ein Signalmuster blockierend warten oder pollen

### Achtung:

Flags zählen keine Ereignisse! (vgl. HW-Interrupts)

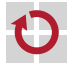

- Produzenten/Konsumenten teilen sich eine Flag-Objekt
- Dieses wird von der *Anwendung* bereitgestellt (vgl. Alarmobjekt)
- Flag-Objekt muss initialisiert werden: - 1
	- cyg flag init(cyg flag  $t*$  flag)
- Signal(e) im Flag setzen: п
- 2 cyg\_flag\_setbits(cyg\_flag\_t\* flag, cyg\_flag\_value\_t value)
- Bzw. zurücksetzen: п
- $3$  cyg\_flag\_maskbits(cyg\_flag\_t\* flag, cyg\_flag\_value\_t value)
- Auf Signal warten/pollen:

```
4 cyg_flag_value_t cyg_flag_wait/poll(cyg_flag_t* flag,
```

```
5 cyg flag_value_t pattern,
6 cyg_flag_mode_t mode);
```
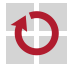

#### cyg\_flag\_value\_t pattern setzt gewünschte Signalkombination

- cyg\_flag\_mode\_t legt Weckmuster fest
	- CYG\_FLAG\_WAITMODE\_AND: Alle konfigurierten Signale müssen aktiv sein; Sie bleiben nach dem Aufwachen gesetzt.
	- CYG\_FLAG\_WAITMODE\_OR: Mindestens eines der konfigurierten Signale muss aktiv sein; Alle Signale bleiben nach dem Aufwachen gesetzt.
- CYG FLAG WAITMODE OR | CYG FLAG WAITMODE CLR: Mindestens eines der konfigurierten Signale muss aktiv sein; Alle gesetzten Signale werden nach dem Aufwachen gelöscht.

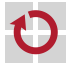

### eCos-Event-Flags Beispiel

```
static cyg_flag_t flag0;
```

```
2 void my_dsr(cyg_vector_t v,
3 cyg_ucount32 c,
4 cyg_addrword_t d){
5 cyg_flag_setbits(&flag0, 0x02);
6 }
7 void user_thread(cyg_addr_t data){
8 while(true) {
9 cyg_flag_wait(&flag0, 0x22,
```

```
10 CYG FLAG WAITMODE OR | CYG FLAG WAITMODE CLR);
11 printf("Event!\n");
```

```
12 }
13 }
```

```
14 void cyg_user_start(void){
15
```

```
16 cyg_flag_init(&flag0);
```
}

...

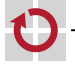

## <span id="page-11-0"></span> $eCos$ -Mailboxes<sup>2</sup>

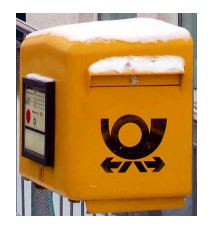

- Zwischen Threads können *Nachrichten* versendet werden
- Konsument erzeugt einen Briefkasten (mailbox) fester Größe
- Produzenten legt Nachrichten dort ab П
	- Inhalt: Zeiger auf beliebige Datenstruktur
	- Konsument kann auf *Nachrichtenempfang* blockieren П
	- Produzent blockiert, falls Briefkasten *voll*
	- Aber auch *nicht-blockierende* Aufrufvarianten

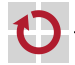

<sup>2</sup><http://ecos.sourceware.org/docs-latest/ref/kernel-mail-boxes.html>

## Versenden von Nachrichten - eCos Mail Boxes<sup>3</sup>API - Übersicht

- Mailbox anlegen:
- $cyg_mbox\_create(cyg_handle_t*$  handle,  $cyg_mbox* mbox);$
- Nachricht verschicken:
- 2 cyg\_bool\_t cyg\_mbox\_put(cyg\_handle\_t mbox, void\* item);
- Nachricht empfangen: п
- 3 void\* cyg\_mbox\_get(cyg\_handle\_t mbox);
- Empfang *und* Versand können blockieren. H
- \*try\*-Versionen: Würde ich blockieren? H
	- \*timed\*-Versionen: Blockieren, aber nur für bestimmte Zeit.
- Selbststudium!

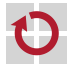

## <span id="page-13-0"></span>Versenden von Nachrichten – Beispiel

```
Initialisierung:
    static cyg_handle_t mailbox_handle;
    static cyg_mbox mailbox;
3 void cyg_user_start(void) {
4 cyg_mbox_create(&mailbox_handle, &mailbox);
5 \qquad \qquad \ldots6 }
   Produzent (Sender):
   void producer_entry(cyg_addrword_t data) {
2 ...
3 cyg_mbox_put(mailbox_handle, &my_message);
4 ...
5 }
   Konsument (Empfänger):
- 1
    void consumer_entry(cyg_addrword_t data) {
2 ...
           void *message = cyg_mbox_get(mailbox_handle);
4 ...
    5 }
```